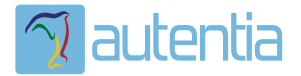

# ¿**Qué ofrece** Autentia Real Business Solutions S.L?

Somos su empresa de **Soporte a Desarrollo Informático**. Ese apoyo que siempre quiso tener...

**1. Desarrollo de componentes y proyectos a medida**

**2. Auditoría de código y recomendaciones de mejora**

**3. Arranque de proyectos basados en nuevas tecnologías**

- **1. Definición de frameworks corporativos.**
- **2. Transferencia de conocimiento de nuevas arquitecturas.**
- **3. Soporte al arranque de proyectos.**
- **4. Auditoría preventiva periódica de calidad.**
- **5. Revisión previa a la certificación de proyectos.**
- **6. Extensión de capacidad de equipos de calidad.**
- **7. Identificación de problemas en producción.**

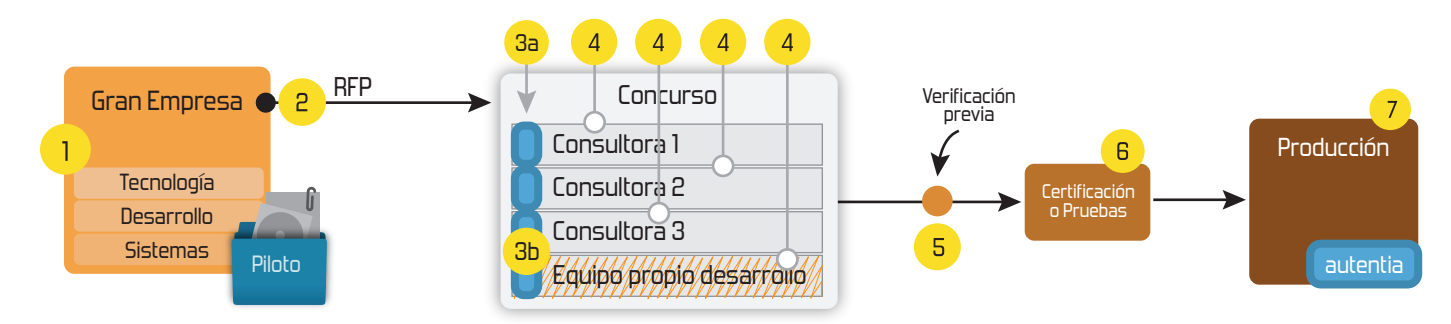

## **4. Cursos de formación** (impartidos por desarrolladores en activo)

**Gestor portales (Liferay) Gestor de contenidos (Alfresco) Aplicaciones híbridas Tareas programadas (Quartz) Gestor documental (Alfresco) Inversión de control (Spring) BPM (jBPM o Bonita) Generación de informes (JasperReport) ESB (Open ESB) Control de autenticación y acceso (Spring Security) UDDI Web Services Rest Services Social SSO SSO (Cas) Spring MVC, JSF-PrimeFaces /RichFaces, HTML5, CSS3, JavaScript-jQuery JPA-Hibernate, MyBatis Motor de búsqueda empresarial (Solr) ETL (Talend) Dirección de Proyectos Informáticos. Metodologías ágiles Patrones de diseño TDD**

## **Compartimos nuestro conociemiento en: www.adictosaltrabajo.com**

Para más información visítenos en:<br>www.autentia.com

Gestión de expedientes en el ámbito de las Administraciones ... http://www.adictosaltrabajo.com/tutoriales/tutoriales.php?pag...

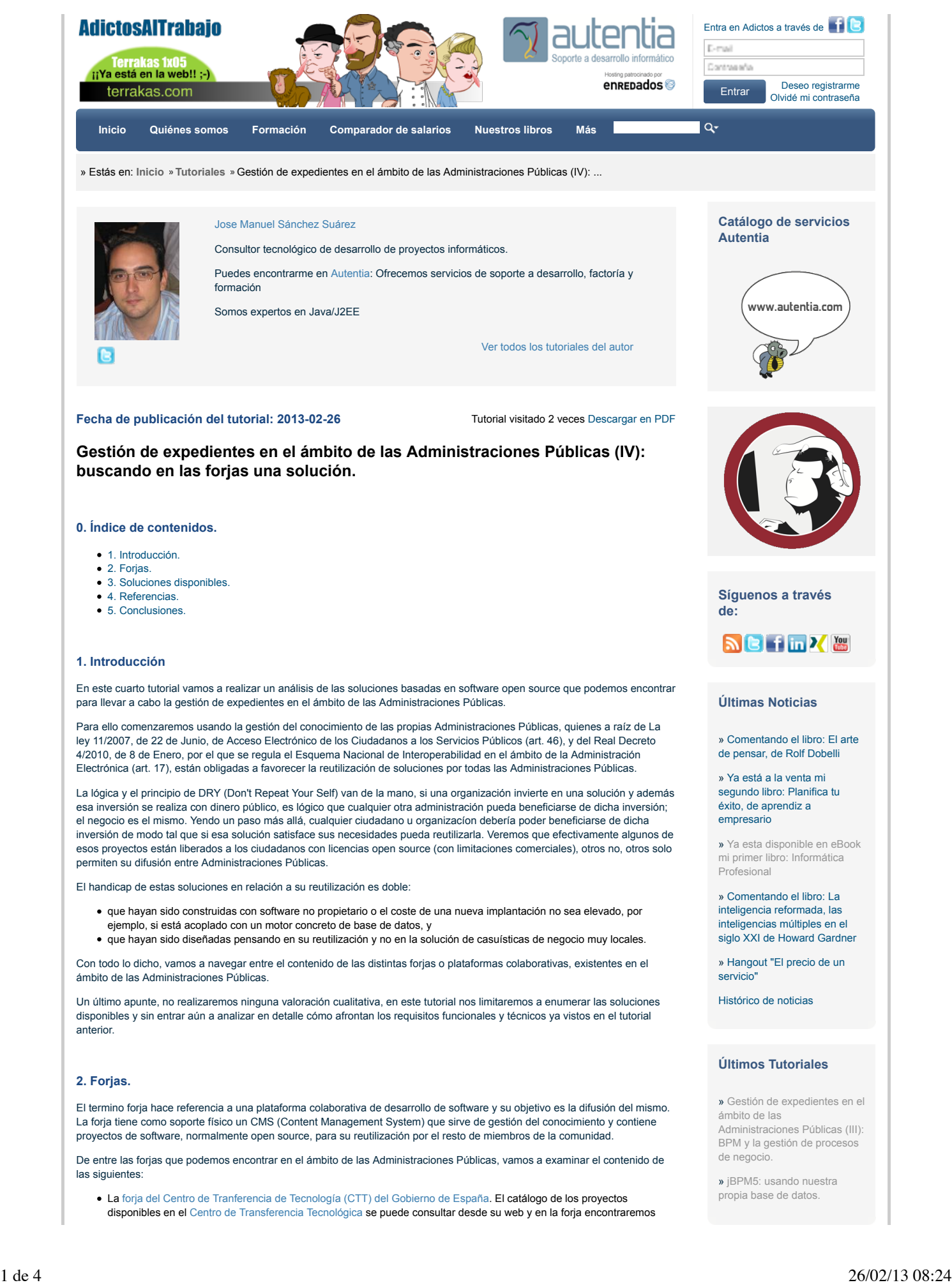

### Gestión de expedientes en el ámbito de las Administraciones ... http://www.adictosaltrabajo.com/tutoriales/tutoriales.php?pag...

ámbito de las

requisitos.

**Autor**

ámbito de las

de negocio.

» AngularJS: primeros pasos. » Gestión de expedientes en el

Administraciones Públicas (II):

» Introducción a OpenLayers: un visor de mapas javascript.

**Últimos Tutoriales del**

» Gestión de expedientes en el

Administraciones Públicas (III): BPM y la gestión de procesos

» jBPM5: usando nuestra propia base de datos.

aquellos que sí tienen liberado el código fuente.

- El repositorio de software libre de la Junta de Andalucía, interesante porque también es conocido su framework corporativo Madeja, en el que han tenido a bien hacernos referencia como documentación de consulta tecnológica en alguna de sus secciones.
- La forja Mancomún de la Xunta de Galicia
- La forja de la Generalitat de Cataluña
- La forja del Gobierno Vasco
- El catálogo de aplicaciones del Gobierno de las Islas Baleares

Algunas permiten la descarga del software directamente, otras previo registro y las más abiertas disponen el software directamente en un repositorio público de código. Las licencias del software también son dispares.

#### **3. Soluciones disponibles.**

Vamos a distinguir entre soluciones de registro, tramitación e integrales, y haremos hincapié en aquellas liberadas al público en general.

#### **3.1. Módulo de registro.**

#### **3.1.1. AWR Aplicación Web de Gestión de Oficinas de Registro.**

AWR da soporte a la operativa básica de de las oficinas de registro, cubriendo las funcionalidades más habituales de las oficinas presenciales, es compatible con SICRES 3.0 y permite la integración con SIR (Sistema de Interconexión de Registros). No está documentado que permita la compulsa electrónica de documentos.

Requiere de Oracle 10g como motor de base de datos y solo está certificado para un sistema Linux de 32bit usando como servidor de aplicaciones Jboss Server 4.0.5.

Su descarga está disponible a través de la forja y se complementa con la aplicación de Intercambio Registral (CIR).

Licencia: EUPL.

Fecha de liberación: 2011

#### **3.1.2. ARES Registro Interno de Entrada/Salida de la Junta de Andalucía.**

Ares es la aplicación de registro de entrada y salida desarrollada para los Centros directivos/Servicios de la Consejería de Turismo, Comercio y Deporte de la Junta de Andalucía.

Es una aplicación escrita en Groovy y Grails, hace uso de Spring 2.5, requiere Oracle 10g como repositorio de información y un servidor ldap para la gestión de identidades.

El código fuente está disponible para su descarga desde la forja y tiene como sistema de gestión del ciclo de vida del proyecto ant.

No consta que cumpla la normativa de intercambio registral.

No tiene un soporte integrado para la compulsa electrónica de documentos, dicha funcionalidad se cubre con una segunda aplicación denominada COMPULS@ que podemos encontrar también en la misma forja aunque no está disponible para la descarga directa, hay que realizar una solicitud.

Licencia: Software abierto a todos los sectores.

Fecha de liberación: 2011

#### **3.1.3. REGWEB: registro de Entrada/Salida del Gobierno de las Islas Baleares.**

REGWEB es una aplicación para gestionar regisros presenciales de entrada y salida de un organismo. La herramienta genera un número de registro y un sello con los datos del registro (oficina, fecha y hora) que se puede imprimir sobre el documento registrado.

Es una aplicación con arquitectura J2EE (JSP/Servlets + EJB) compatible con DB2 y PostgreSQL como motores de base de datos y servidor de aplicaciones: Jboss.

Aún no está disponible para su descarga desde el repositorio público del Gobierno de las Islas Baleares.

Licencia: GPLv3.

Fecha de liberación: N/A

#### **3.1.4. E-REG: Servicios Comunes de Tramitación Electrónica de la Comunidad de Madrid.**

E-REG es el sistema telemático de recepción y remisión de solicitudes, escritos y comunicaciones de los ciudadanos a alguna unidad de la Administración regional, implementa también firma electrónica, portafirmas para realizar las compulsas, consulta de expedientes, pasarela de pagos para las tasas y verificación de los documentos electrónicos.

Hace uso de Oracle 9/10, servidores de aplicaciones IAS, la pasarela de pagos de TB Solutions, una plataforma ASF para firma electrónica de TB Solutions, Documentum para archivo electrónico y formularios, librería iText y plataforma Livecycle de Adobe.

No disponible para su descarga, pero me han parecido interesantes las especificaciones técnicas.

**3.2. Módulo de tramitación.**

» Gestión de expedientes en el ámbito de las Administraciones Públicas (II): requisitos.

» Introducción a OpenLayers: un visor de mapas javascript.

» Gestión de expedientes en el ámbito de las Administraciones Públicas (I): ámbito funcional.

#### **Categorías del Tutorial**

**BPM** 

#### **Últimas ofertas de empleo**

2011-09-08 Comercial - Ventas -MADRID.

2011-09-03 Comercial - Ventas -VALENCIA.

2011-08-19 Comercial - Compras -ALICANTE.

2011-07-12 Otras Sin catalogar - MADRID.

2011-07-06 **Co** Otras Sin catalogar -LUGO.

#### Jose Manuel Sánchez sanchezsuarezj

adictosaltrabaj Gestión de expedientes en el ámbito de las Administraciones Públicas (III): BPM y la gestión de procesos de negocio - kcy.me/fyzp 17 hours ago · reply · retweet · favorite

adictosaltrabaj jBPM5 y como adictosantabaj jurilo y como<br>hacer uso de nuestra propia base de datos en vez de H2. -

kcy.me/ftab 3 days ago · reply

sanchezsuarezj If you can't explain what you are doing, you don't know what you are doing. 6 days ago · reply · retweet · favorite

 $\ddot{\phantom{0}}$ 

adictosaltrabaj Gestión de expedientes en el ámbito de las Administraciones Públicas (II):

Join the conversation

#### **3.2.1. Sistra: plataforma de tramitación y notificación telemática y Helium: gestor de expedientes corporativo del Gobierno de las Islas Baleares.**

Sistra es la plataforma de tramitación y notificación telemática es una herramienta informática que permite la publicación de servicios telemáticos en el portal de una administración, poniendo a disposición del ciudadano un asistente de tramitación que le permite registrar de forma telemática una solicitud dirigida a cualquier órgano de la administración.

Dispone de una herramienta propia para la generación de los formularios y el diseño de los tramites.

Helium es una plataforma para la automatización de expedientes corporativos que facilita su implantación, reduciendo el tiempo de desarrollo y ofreciendo a los usuarios finales una vista homogénea entre los diferentes expedientes.

Está basado en jBPM 3, para la generación de documentos hace uso de OpenOffice, indexa la información con Lucene, hace uso de hibernate lo cuál permite abstraernos del motor de base de datos y usar postgresql, oracle o mysql, se puede configurar Alfresco como gestor documental y la autenticación de usuarios puede ser interna o contra un servidor ldap.

Licencia: GPLv3.

Fecha de liberación: 2010

#### **3.2.2. Yingo: plataforma de tramitación del Ministerio de Cultura.**

Yingo es una herramienta de workflow de tareas que permite crear cualquier tipo de aplicación basada en la recogida y procesamiento de datos. Permite la gestión informatizada de los procedimientos de una organizacón, modelándolos y creando aplicaciones en base a la definición de los formularios en XML.

Está construido en tecnología JEE, usa Spring e Hibernate para la capa de persistencia y por defecto soporta Oracle 10i. En la capa de presentación hace uso de JSTL para JSP.

Licencia: EUPL.

Fecha de liberación: 2010

#### **3.2.3. Motor de tramitación Trew@ del proyecto w@ndA de la Junta de Andalucía.**

El proyecto w@ndA tiene como principal objetivo la creación de un marco de trabajo homogéneo para la tramitación de expedientes en la Administración Andaluza. Trew@ es un motor de tramitación para la gestión del workflow administrativo.

Está construido en tecnología JEE y no es posible una descarga directa de la aplicación, se puede solicitar.

Como parte de w@ndA también podemos encontrar Model@, una herramienta desarrollada en Java que permite al usuario crear gráficamente, gestionar y mantener diagramas de definición de procedimientos, pudiendo incorporar y generar definiciones de procedimientos en el estándar XPDL. Ésta si esta disponible como descarga directa.

También podemos encontrar un motor para la generación de formularios denominado FORMULA, que permite administrar y realizar el diseño de formularios para su generación de forma dinámica.

Licencia: Software abierto a todos los sectores.

Fecha de liberación: N/A

#### **3.2.4. Gest@: Gestor de Expedientes Electrónico de la Comunidad de Madrid.**

Gest@ es la plataforma construida por la Comunidad de Madrid basada en Oracle BPM y desarrollado sobre JSF, Hibernate y Spring.

No disponible para su descarga; hago mención a ella, al igual que con e-reg, como prueba de que existen más soluciones (casi diríamos una por administración) y, en este caso, el código fuente no está disponible en ninguna forja.

#### **3.3. Soluciones integrales.**

#### **3.3.1. SIGM: Sistema Integrado de Gestión de Expedientes Modular.**

SIGM es una aplicación desarrollada para el inicio, tramitación, resolución y archivado del procedimiento administrativo, orientada a administraciones locales. Integra los dos módulos: registro y tramitación.

Está escrito en Java (Struts, Hibernate y Spring), puede hacer uso de varios motores de base de datos y correr en diversos servidores de aplicaciones; la gestión de identidad puede ser propia o hacer uso de un servidor ldap o active directory. La gestión de configuración se realiza con Maven y el motor de automatización de procedimientos es propio.

Licencia: Reconocimiento-No comercial 2.5 España de Creative Commons.

Fecha de liberación: 2008

#### **4. Referencias.**

- http://administracionelectronica.gob.es/?\_nfpb=true&\_pageLabel=P803124061272300995675&langPae=es
- http://www.juntadeandalucia.es/repositorio/
- https://www.planavanza.es/avanzalocal
- http://sale.euskadi.net/es/sale.html
- http://www.mancomun.org/es/comunidade/programacion/aforxa/
- https://projectes.lafarga.cat/ http://programarilliure.caib.es/sacmicrofront/contenido.do?idsite=1625&cont=27737&lang=es
- http://unadocenade.com/una-docena-de-forjas-para-el-desarrollo-de-software-libre-y-colaborativo-en-la-administracion/

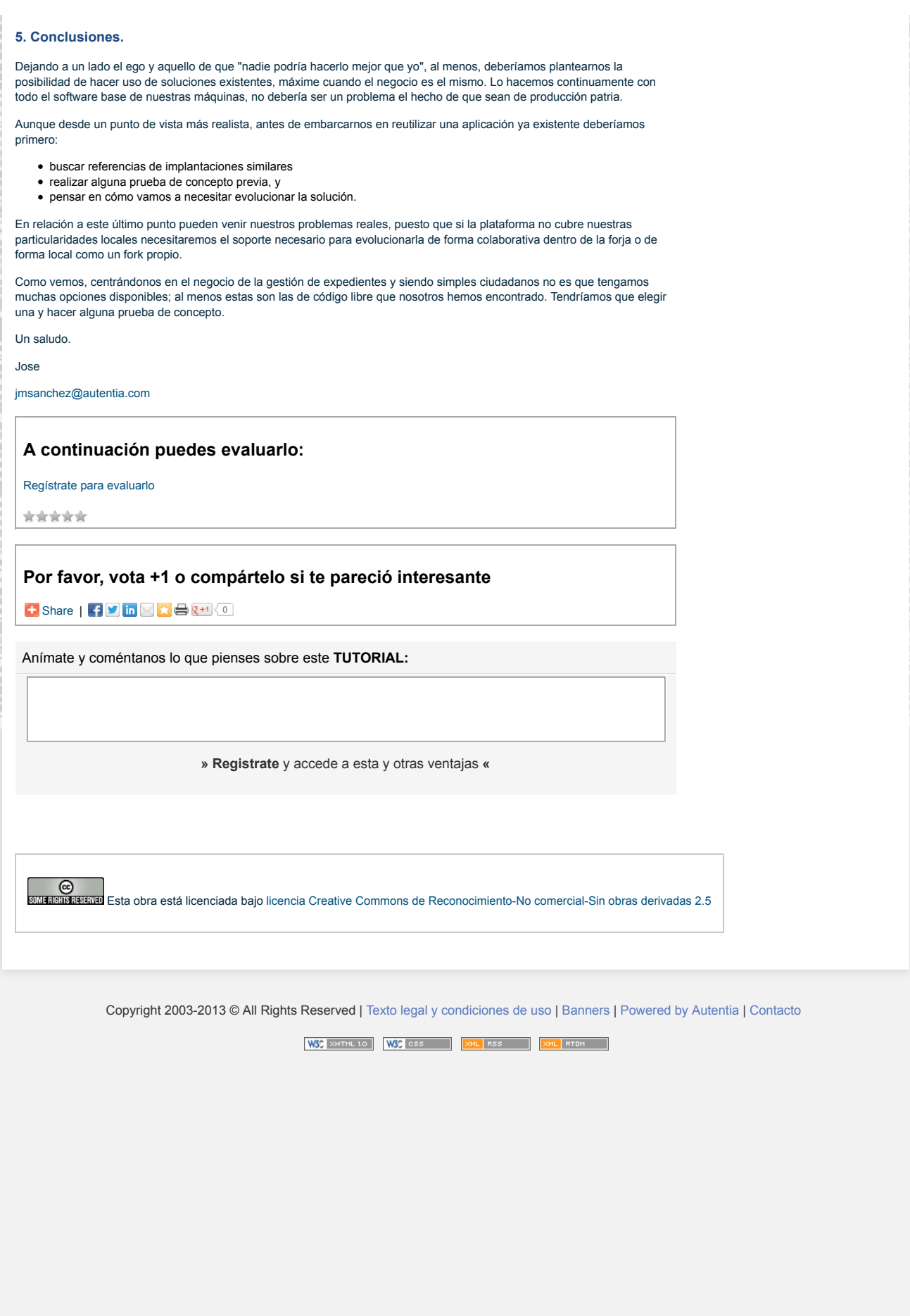